## 第十届全国青年科普创新实验暨作品大赛江苏赛区 创意作品单元网站申报指南(大学组)

dpplo6 sss oopai knc aso jkpe a eas olt = 9.  $20 - 1''$  nkjp?kh ij  $9/5$ .

## dpplo6 gal o e opi j

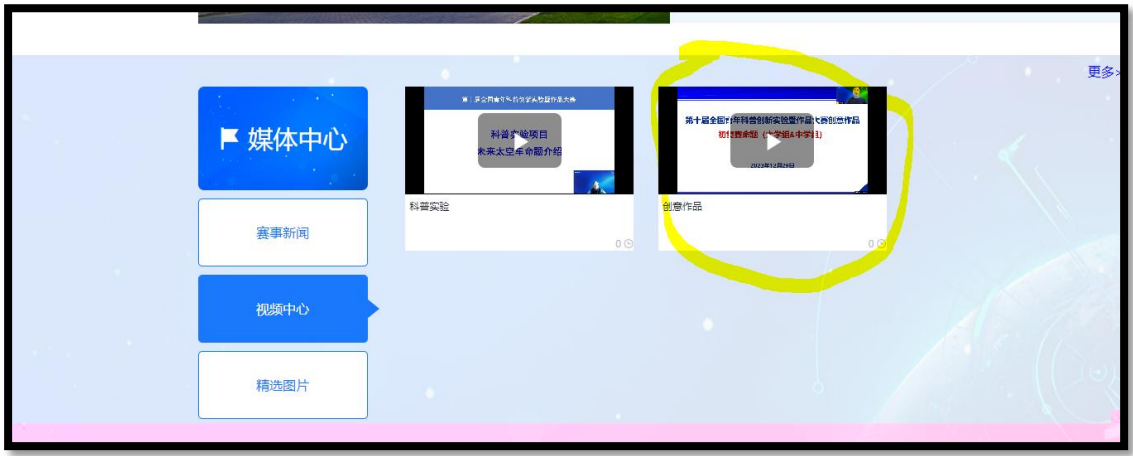

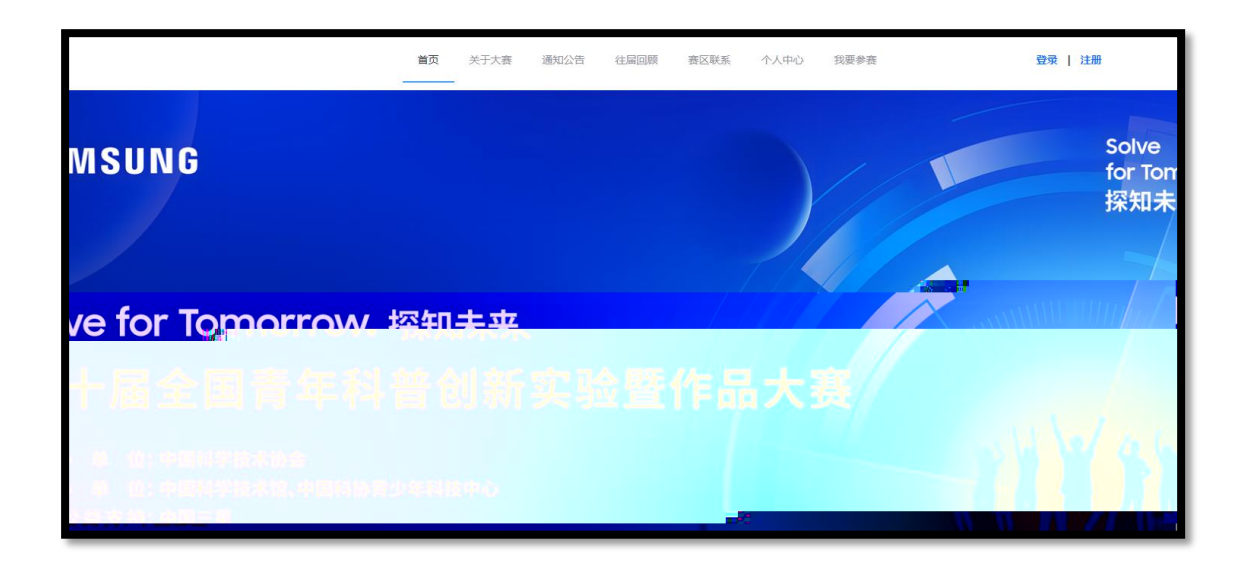

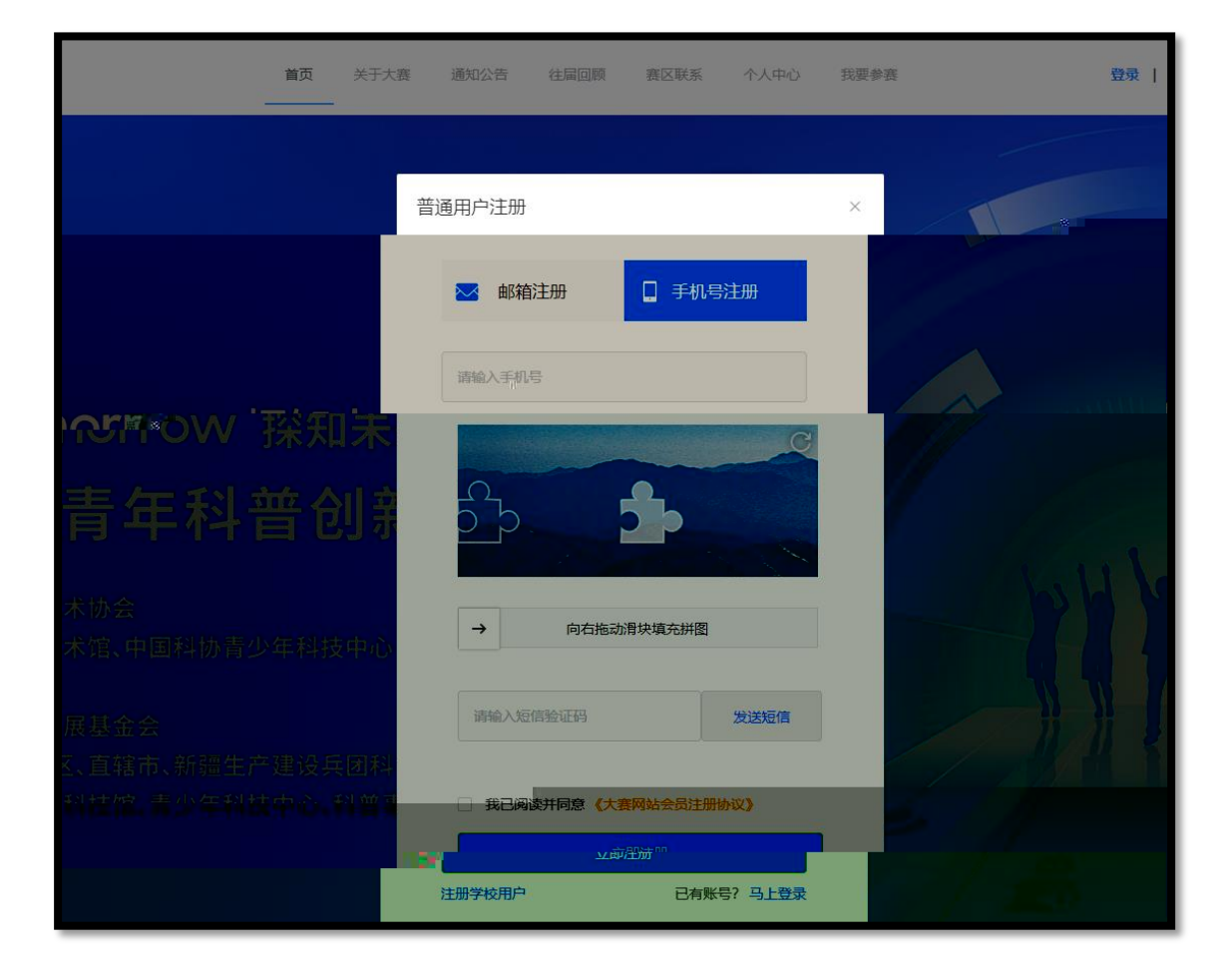

 $\ddot{\phantom{2}}$ 

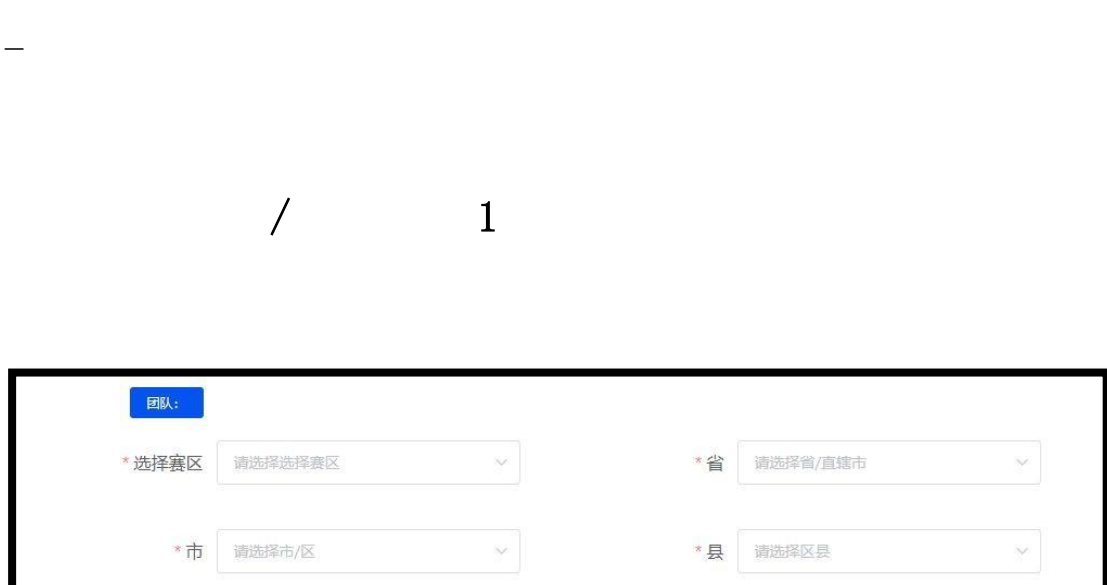

不要选错参赛项目!

\* 参赛项目 ● 创意作品-人机协作大学组

◎ 创意作品-未来校园中学组 ◎ 科普实验-未来太空车

 $\mathcal{L}_\mathcal{A} = \{ \mathcal{L}_\mathcal{A} \mid \mathcal{L}_\mathcal{A} \mid \mathcal{L}_\mathcal{A} \mid \mathcal{L}_\mathcal{A} \mid \mathcal{L}_\mathcal{A} \mid \mathcal{L}_\mathcal{A} \mid \mathcal{L}_\mathcal{A} \mid \mathcal{L}_\mathcal{A} \mid \mathcal{L}_\mathcal{A} \mid \mathcal{L}_\mathcal{A} \mid \mathcal{L}_\mathcal{A} \mid \mathcal{L}_\mathcal{A} \mid \mathcal{L}_\mathcal{A} \mid \mathcal{L}_\mathcal{A} \mid \mathcal{L}_\mathcal$ 

提交 1 条报名信息、1 个作品。

\* 团队名称 请输入团队名称

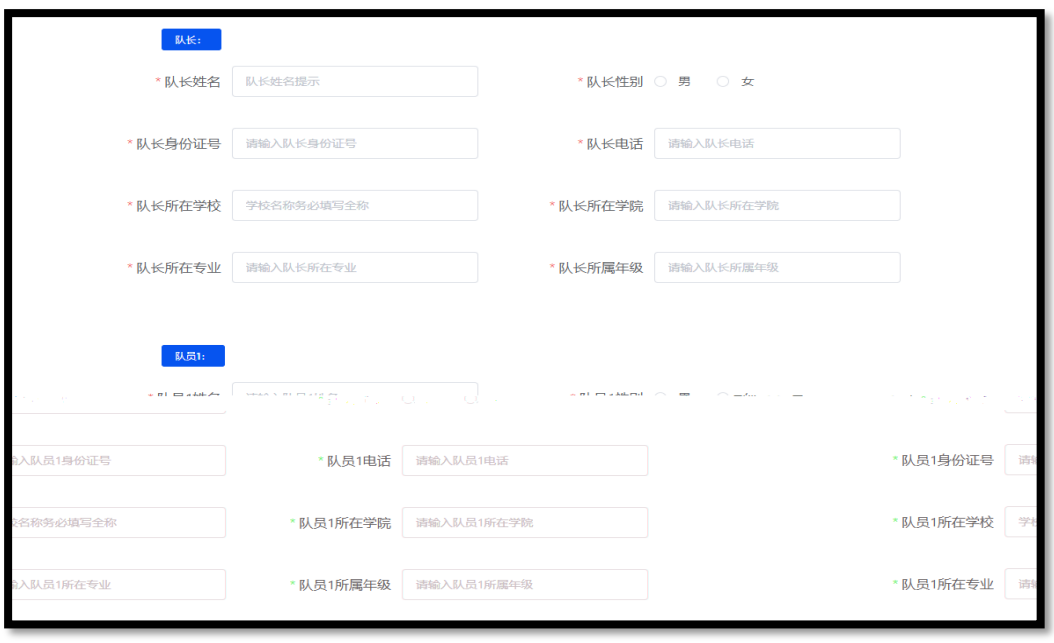

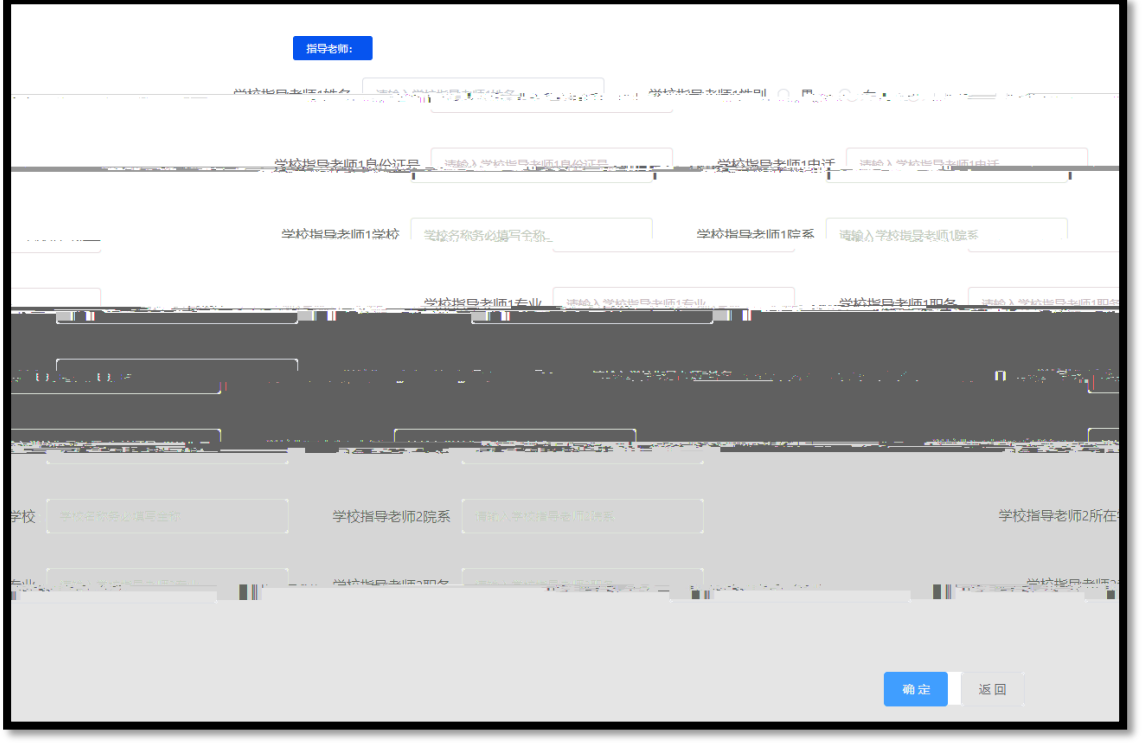

 $\mathbf{C}$ 

 $2$  , and the 1 2  $\rightarrow$  1  $\rightarrow$  1

 $1.8\pm 0.01$  , and  $1.8\pm 0.01$  , and  $1.8\pm 0.01$  , and  $1.8\pm 0.01$  , and  $1.8\pm 0.01$ 

 $\frac{1}{2}$ 

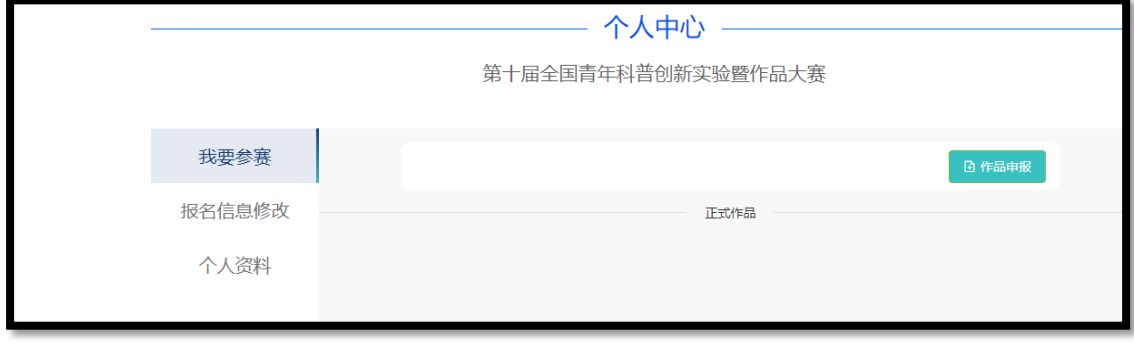

2.初赛材料必须填写作品名称、提交项目总结报告、参赛承

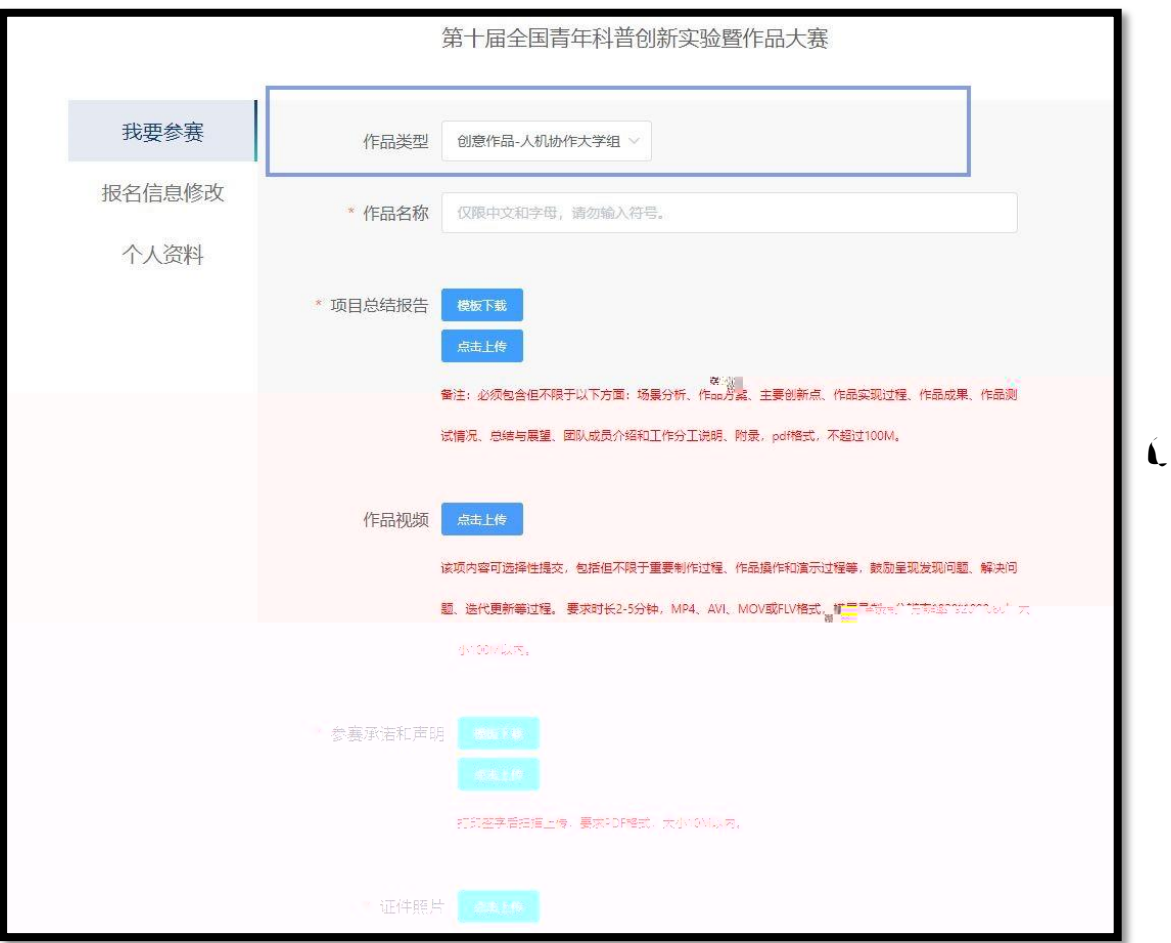

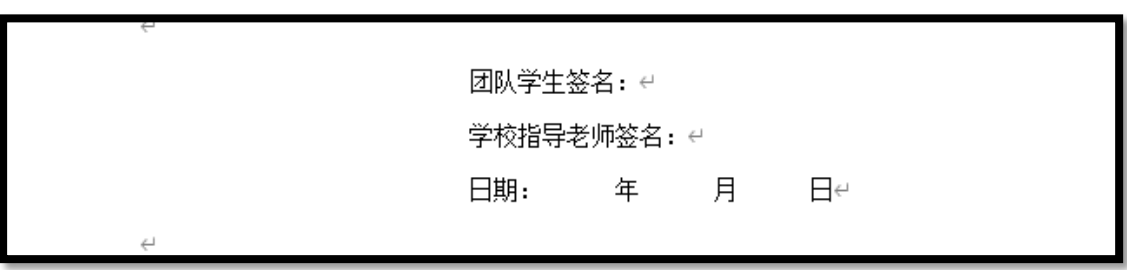

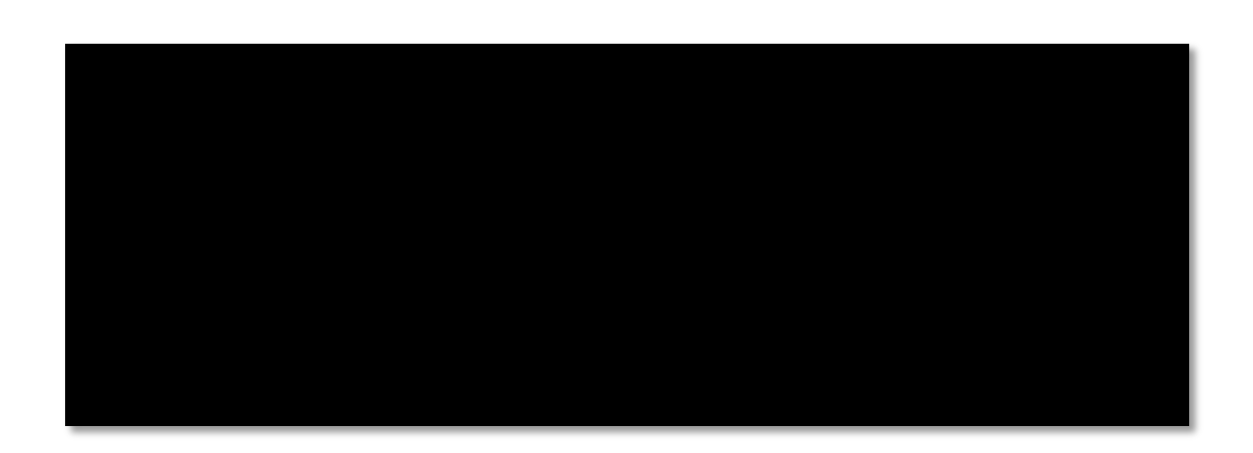

 $\frac{1}{\sqrt{2\pi}}$ 

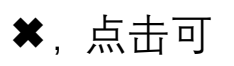

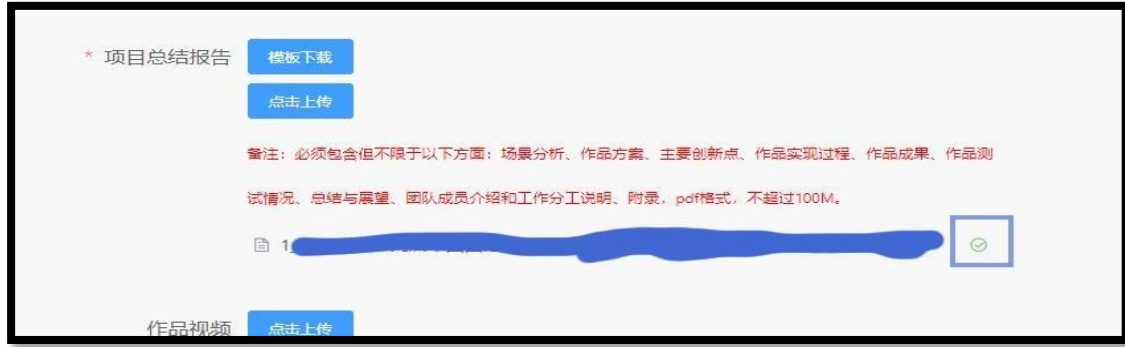

 $0.$ 

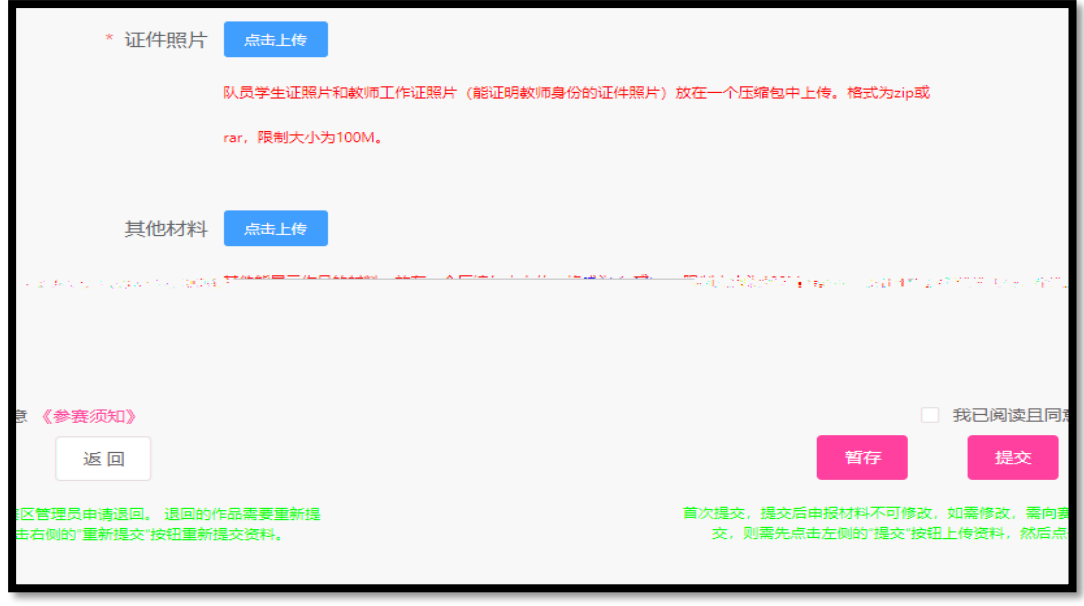

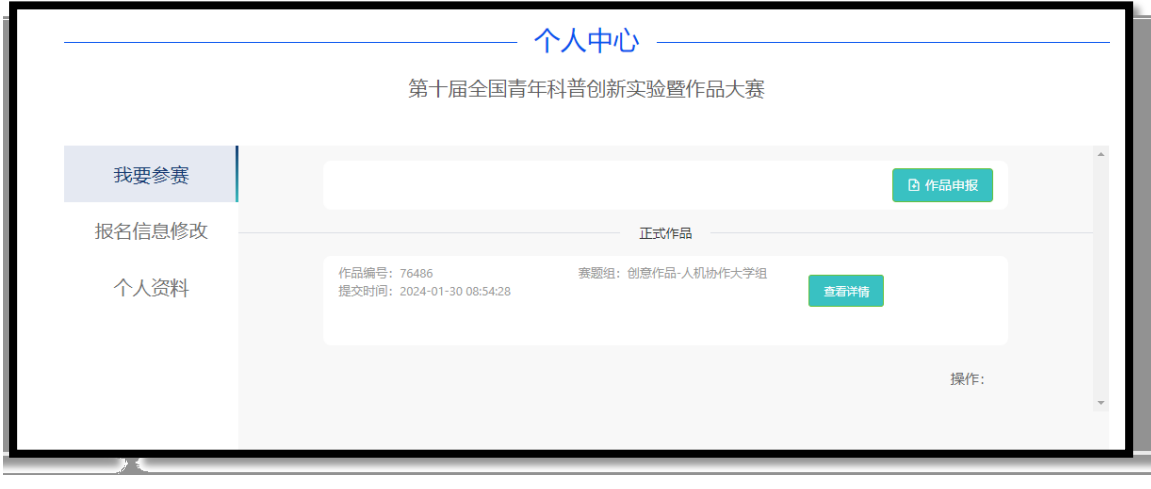

 $\therefore$  0 0 4  $\therefore$  0

6.如果初赛材料后续

>5à¬Ñ¦

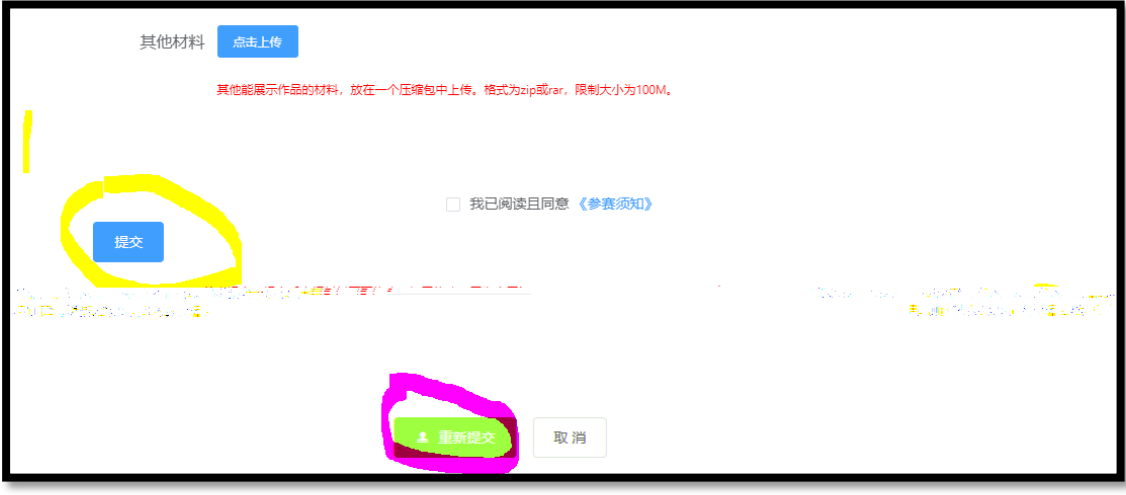